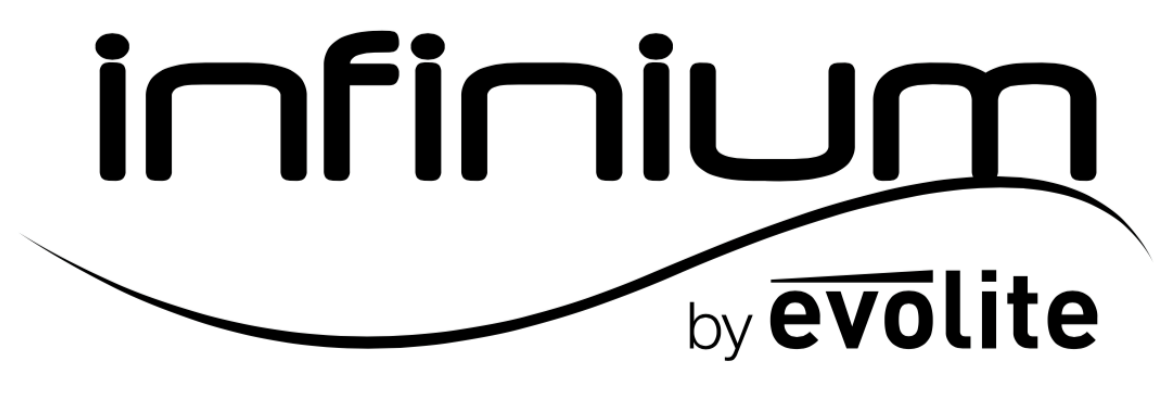

## 3300 RGB

User manual / Mode d'emploi

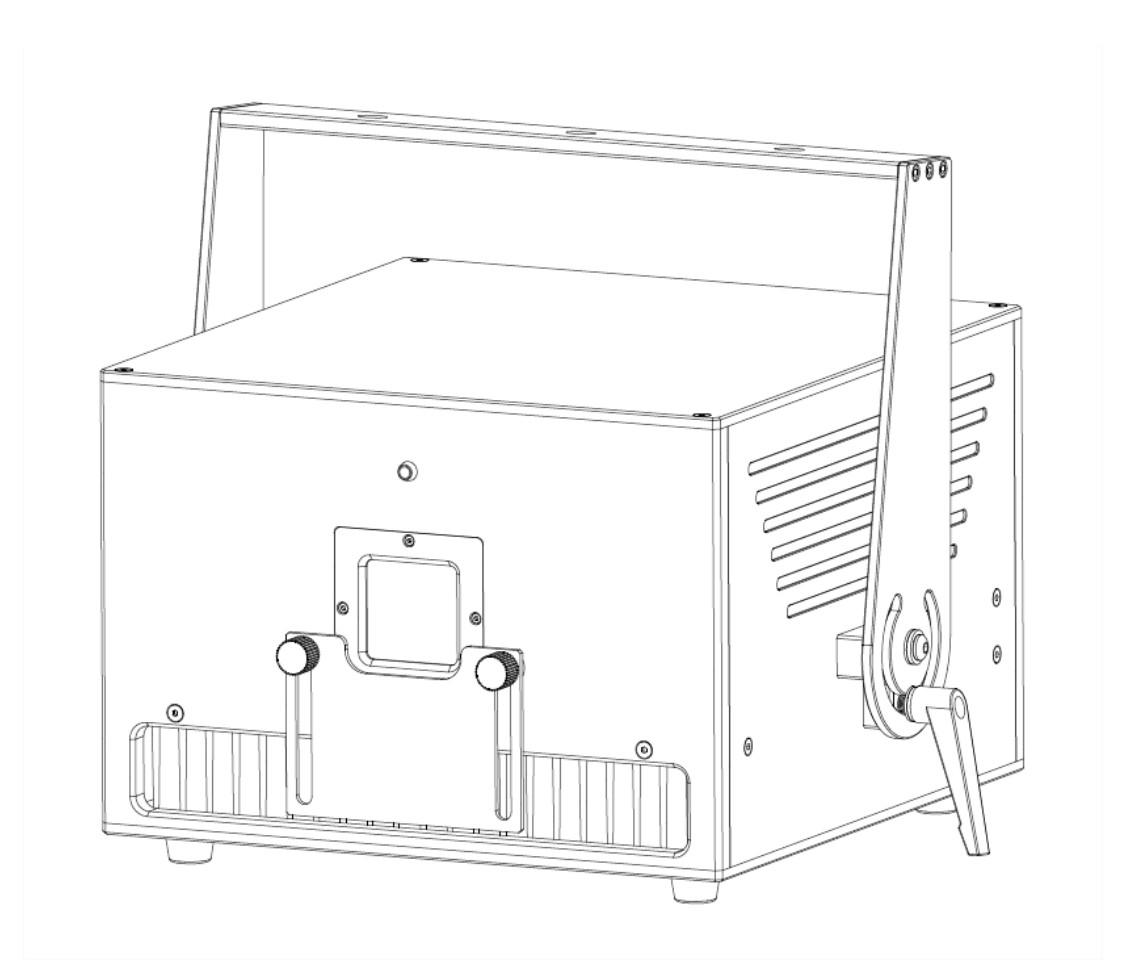

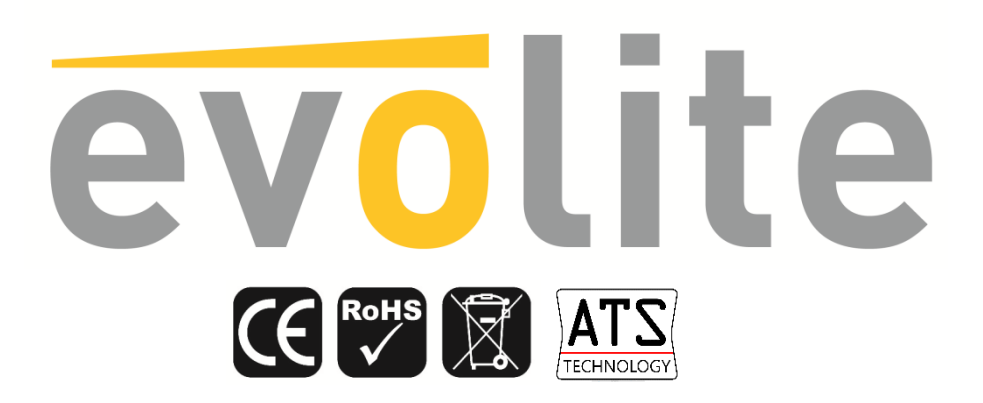

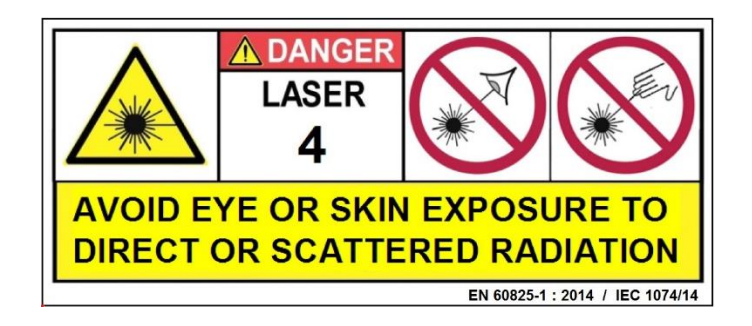

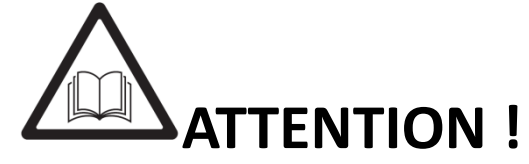

Avant d'utiliser votre matériel, nous vous recommandons de lire l'ensemble des instructions de ce manuel.

# **ATTENTION ! LASER de classe 4**

Cet appareil produit une lumière intense et puissante. Risque pour les yeux. Ne regardez pas directement dans le faisceau. Radiations LASER visibles et invisibles. Evitez toute exposition directe ou indirecte aux yeux ou la peau! LASER Class 4 EN 60825-1 : 2014

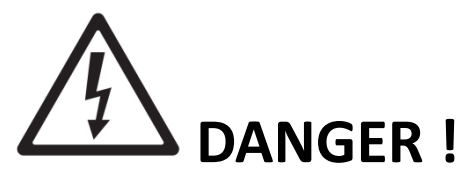

Risque de chocs électriques.

Il est important d'utiliser le câble d'alimentation secteur fourni (câble avec terre).

Toujours débrancher l'appareil avant une intervention technique ou avant son entretien.

Ne pas brancher cet appareil sur un bloc de puissance variable type " Dimmer pack".

Afin de réduire et d'éviter tout risque d'électrocution ou d'incendie, ne pas utiliser cet appareil dans un milieu humidité ou sous la pluie.

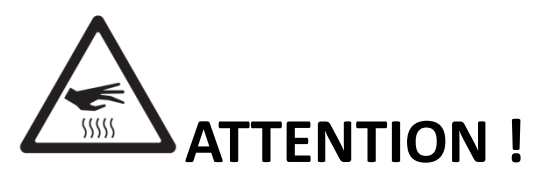

Risque de brûlure.

Il est important d'éviter tout contact avec l'appareil en fonctionnement et au moins 30 minutes après son utilisation. L'extérieur de l'appareil peut devenir très chaud.

Ne pas utilisez le projecteur avec une température ambiante supérieure de 40°C.

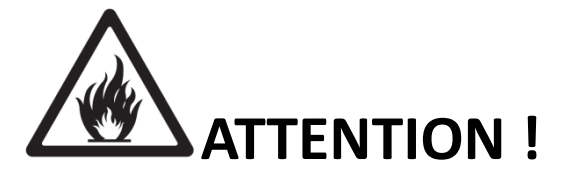

Risque d'incendie.

Il est important de garder éloigner tous matériaux combustibles et inflammables de l'appareil en fonctionnement. Ne pas éclairer de surfaces proches du projecteur, il est important de garder une distance de sécurité d'au moins 5m.

Ne pas positionner de filtre, de cache, ou tout autre masque directement sur, ou devant l'optique du projecteur.

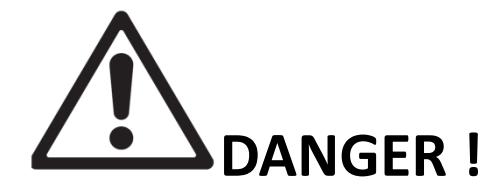

Cet appareil présente des risques importants de blessures. Il est important de manipuler et d'utiliser cet appareil de façon professionnelle.

Cet appareil **evolite** doit être installé avec des crochets solides et de dimension adéquate au poids supporté. L'appareil doit être vissé aux crochets et serré convenablement afin d'éviter toute chute due aux vibrations produites par la machine en fonctionnement. L'accroche de l'appareil doit être sécurisée par une élingue de sécurité. Assurez-vous également que la structure (ou point d'accroche) peut supporter au moins 10X le poids de l'appareil accroché.

L'appareil doit être installé par une personne qualifiée et doit être placée hors de portée du public.

En cas de problème de fonctionnement, arrêtez immédiatement l'appareil. Ne pas essayer de le réparer soimême. Contactez votre revendeur ou faites appel à un réparateur spécialisé et agréé. Il n'y a aucune pièce remplaçable par l'utilisateur.

- Ne pas regarder directement le faisceau lumineux. La lumière d'un LASER peut causer des dommages permanents aux yeux.
- Cet appareil doit être installé avec un crochet solide et de dimension adéquate au poids supporté. L'appareil doit être vissé au crochet et serré convenablement afin d'éviter toute chute due aux vibrations produites par la machine en fonctionnement. L'accroche de l'appareil doit être sécurisée par une élingue de sécurité. Assurez-vous également que la structure (ou point d'accroche) peut supporter au moins 10X le poids de l'appareil accroché.
- L'appareil doit être installé par une personne qualifiée et doit être placé hors de portée du public.
- Locaux d'exploitation : Autant que possible, l'exploitation d'un LASER doit se faire dans un local ou dans un lieu réservé à cet usage, clos ou délimité.
- Les accès des locaux et leurs ouvertures vers l'extérieur ne doivent pas être situés dans l'axe d'un faisceau direct.
- Le sol doit être libre d'obstacles. Les causes de réflexion et de diffusion accidentelles de faisceaux laser doivent être supprimées (vitres mal placées, meubles ou objets présentant des faces polies).
- Les peintures (murs, cloisons, plafonds…) et les revêtements de sol doivent de préférence être mats. A cet égard, les réflexions diffuses de lasers de la classe 4, des faisceaux focalisés de lasers de la classe 3 à lumière visible ou infrarouge proche doivent être considérées comme dangereuses et traitées comme telles.
- Lors de l'utilisation de lasers puissants (des classes 3 à faisceau focalisé ou 4), il faut éliminer les possibilités d'impact du faisceau sur des matériaux inflammables (bois, papier, tissus ou matières plastiques) qui peuvent être à l'origine d'incendies sous des densités de puissance de l'ordre de quelques W.cm-2 appliquées pendant quelques secondes.
- Infinium 3300 RGB User Manual Ver. 1.00 Page 3 Les accès aux zones d'émission laser doivent être signalés en utilisant les panneaux conformes à l'arrêté

ministériel du 4 novembre 1993 « Signalisation de sécurité et de santé sur les lieux de travail» et à la norme NF X 08-003 « Symboles graphiques et pictogrammes - couleurs et signaux de sécurité» de décembre 1994. Cette signalisation est complétée par la mention de la classe de l'appareil à laser et les consignes prévues dans la norme NF EN 60825-1. Ces accès peuvent être contrôlés, au moins quand des lasers sont en fonctionnement.

 Commande des émissions : le pupitre de commande devrait être placé en dehors des emplacements exposés à des émissions dangereuses. La commande des lasers des classes 3 et 4 doit être sous la dépendance d'une clef de contrôle, enlevée lorsque l'appareil n'est pas utilisé et détenue par une personne qualifiée.

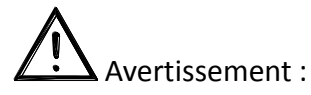

- L'usage de cet appareil est exclusivement réservé aux activités professionnelles de spectacle et d'affichage.
- Lors de son utilisation, cet appareil doit être installé de façon à ce que les rayons restent au-dessus du niveau des yeux du public et ne les atteignent en aucun cas.
- Il est interdit d'utiliser cet appareil pour tout autre usage que celui pour lequel il est destiné.
- Le fabricant et le distributeur ne sont pas responsables des dommages causés par les LASER BoomtoneDJ. L'utilisateur est responsable de l'utilisation et du respect de la réglementation NF EN 60825-1:2014.

## **Introduction**

Toutes nos félicitations pour l'achat de ce projecteur **evolite.**

Ce projecteur professionnel est doté des dernières avancées technologiques, et a été conçu pour un usage professionnel. Sa qualité et sa fiabilité sont le résultat d'une fabrication soignée et suivant un cahier des charges précis. Ce projecteur intelligent respecte les normes européenne en vigueur : NF EN 60825-1:2014.

## **Description du produit**

- LASER Professionnel haut de gamme Evolite Infinium 3300 RGB
- Pure Diode
- Sources :
- Rouge 638nm 900mW
- Vert 520nm 800mW
- Bleu 447nm 1600mW
- Puissance totale : 3300mW
- Puissance minimale garantie après optiques : 3040mW
- Divergence extrêmement faible : <1.2mrad
- Taille du faisceau : < 4x2 mm
- Angle de projection max : 60°
- Modulation Analogique
- Classe 4
- Boutons de réglage de l'intensité lumineuse de chaque source sur le panneau arrière
- LED témoin de sortie du rayon LASER en façade
- Scans Galvo 35 kpps@8°
- Interface ILDA in&out
- Système « Scan Fail Safety » qui éteint le LASER automatiquement en cas de défaut des moteurs de miroirs.
- Connecteur Interlock pour bouton d'arrêt à distance (en option)
- Clé de sécurité pour verrouiller l'allumage du LASER
- Tension d'alimentation : AC100-240V 50/60Hz
- Boitier en 2 parties, pour la protection des composants sensibles à la poussière (ATS Technology)
- Dimensions : 238x246x163 mm
- Poids : 8 kg

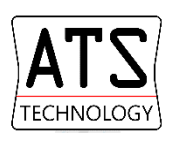

Ce LASER bénéficie du système ATS qui protège les composants internes sensibles de la poussière et de la fumée. Grâce à ce procédé, vous profiterez pleinement de la puissance lumineuse de votre LASER en toutes circonstances et à long terme.

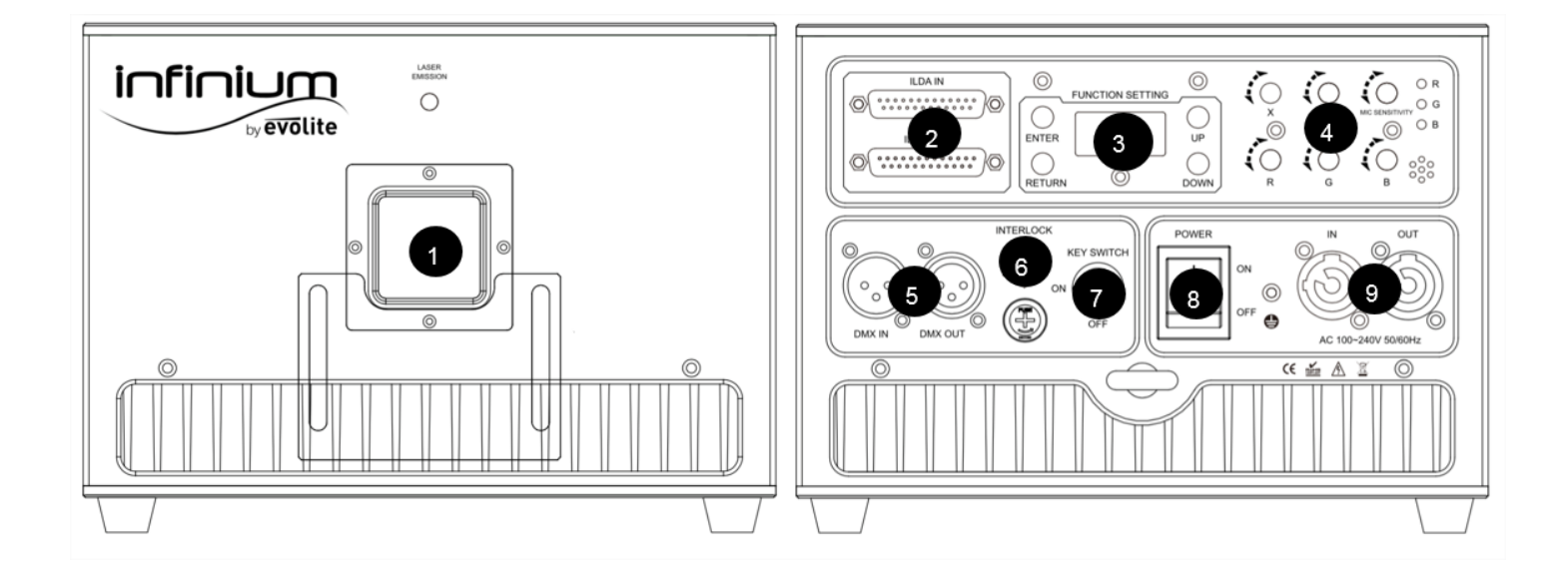

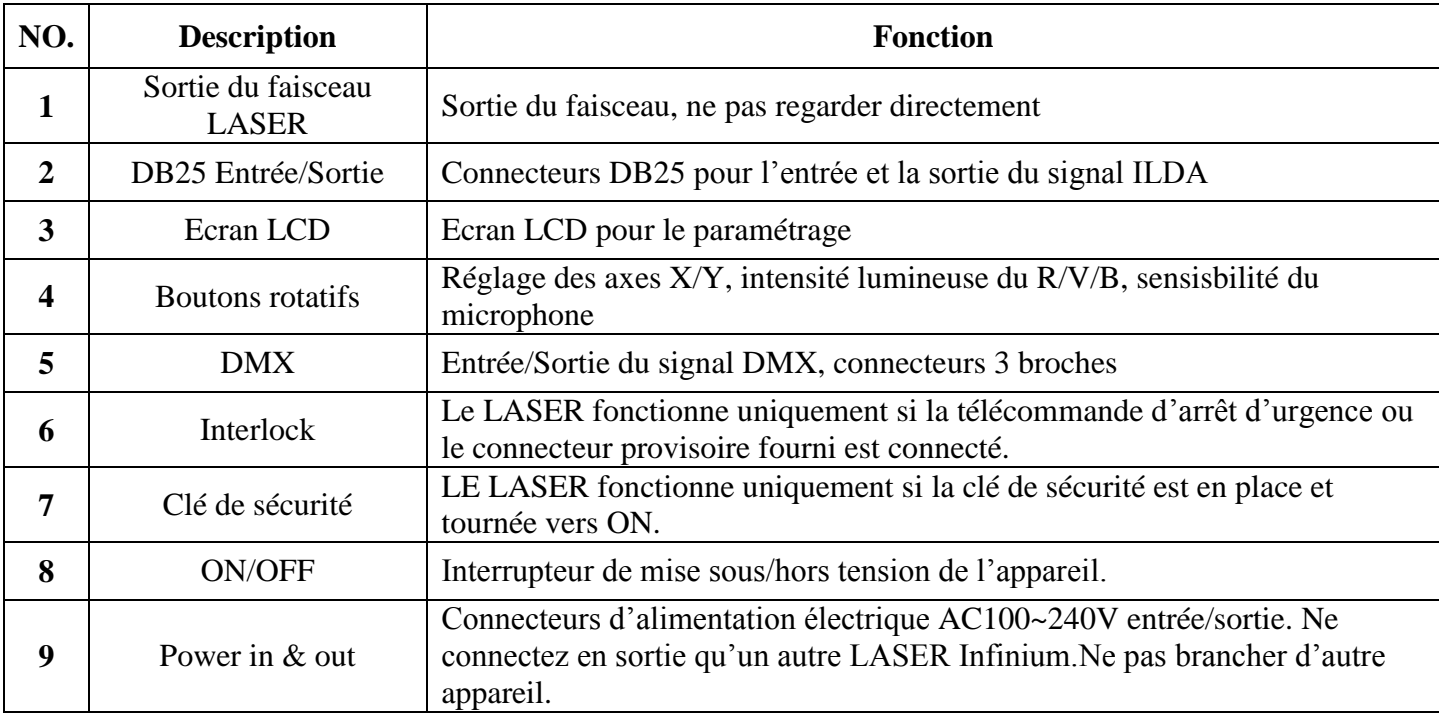

## **Installation**

#### o **Accroche**

Ce LASER **evolite** doit être installé avec des crochets solides et de dimension adéquate au poids supporté. L'appareil doit être vissé aux crochets et serré convenablement afin d'éviter toute chute due aux vibrations produites par la machine en fonctionnement. L'accroche de l'appareil doit être sécurisée par une élingue de sécurité. Assurez-vous également que la structure (ou point d'accroche) peut supporter au moins 10X le poids de l'appareil accroché.

L'appareil doit être installé par une personne qualifiée et doit être placée hors de portée du public.

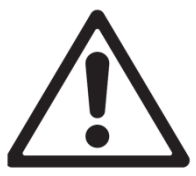

**Sécurisez la fixation du projecteur avec une élingue de sécurité homologuée pour le poids du projecteur.**

#### o **Connexion DMX**

Il est fortement conseillé d'utiliser des câbles DMX de bonne qualité. Utiliser du câble torsadé blindé.

Occupation of the XLR-connection:

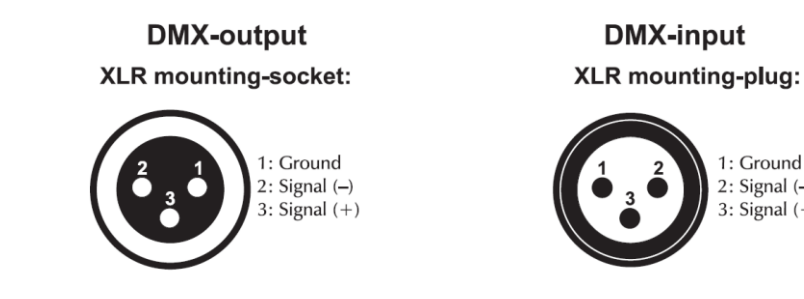

1: Ground

 $2:$  Signal  $(-)$ 

 $3: Signal (+)$ 

o **Connexion du câble d'alimentation secteur** The occupation of the connection-cables is as follows:

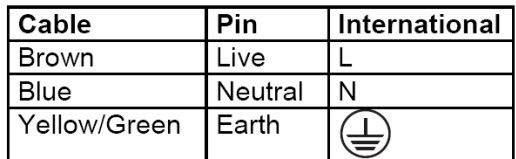

La terre ou « Earth » doit toujours être connecté .Les câbles d'alimentation doivent être homologués et conformes au Standard IEC.

## **Configuration**

o Panneau de contrôle / Navigation dans les menus

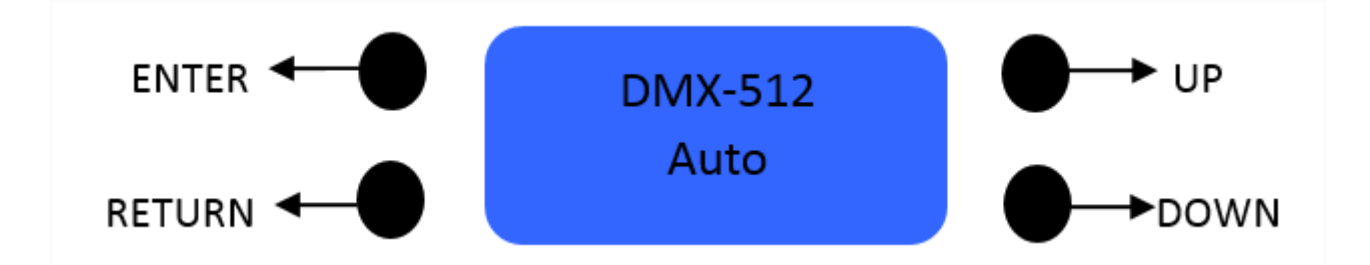

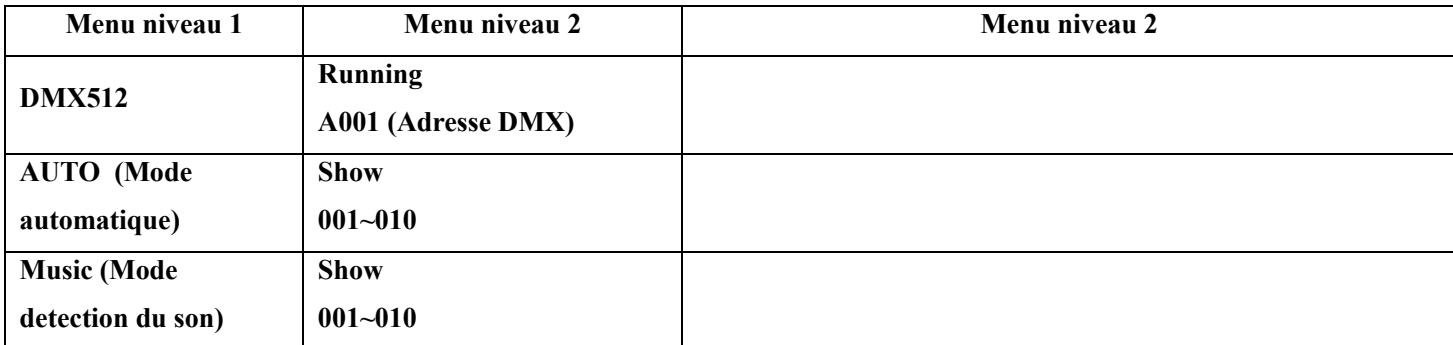

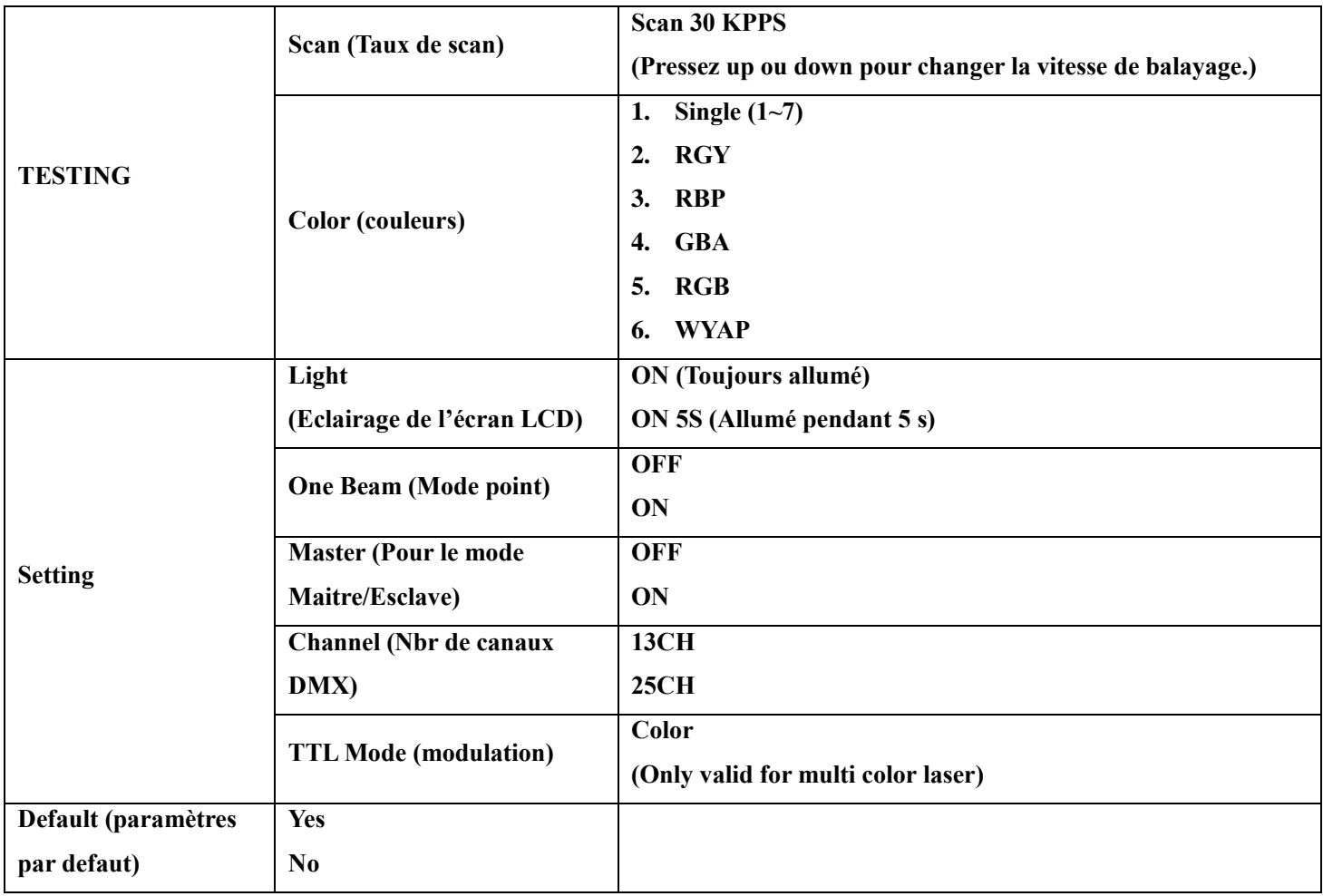

#### o Mode DMX

Chaque appareil peut-être contrôlé individuellement grâce à un contrôleur DMX-512 standard.

Il faut « adresser » chaque appareil grâce au menu « Adresse DMX ». L'adresse renseignée est alors l'adresse de base, adresse à partir de laquelle l'appareil va répondre.

Selon le mode de contrôle DMX sélectionné (12 canaux ou 25 canaux) , Le contrôleur DMX utilisé aura besoin de 12 ou 25 canaux DMX pour contrôler le Infinium 3300 RGB.

Si deux Infinium RGB sont adressés à la même adresse DMX ; ils se comporteront alors de manière identique, répondants aux mêmes canaux DMX.

**Note : En mode 12 canaux DMX, il faudra adresser le 2eme LASER à l'adresse 13.**

o Protocol DMX 13/25 canaux (le mode 25 canaux reprend les mêmes fonctions mais permet d'avoir une 2eme figure en même temps).

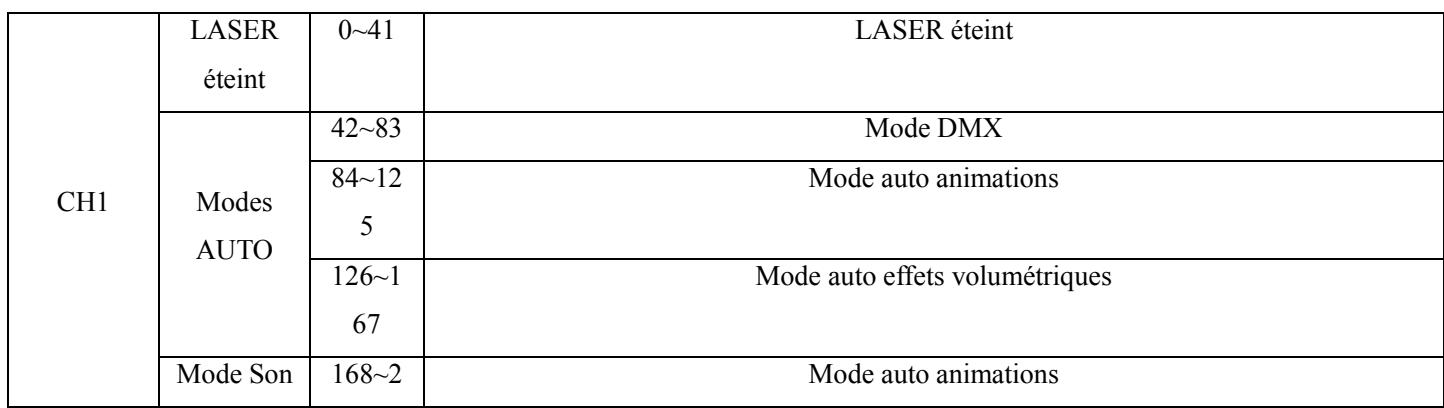

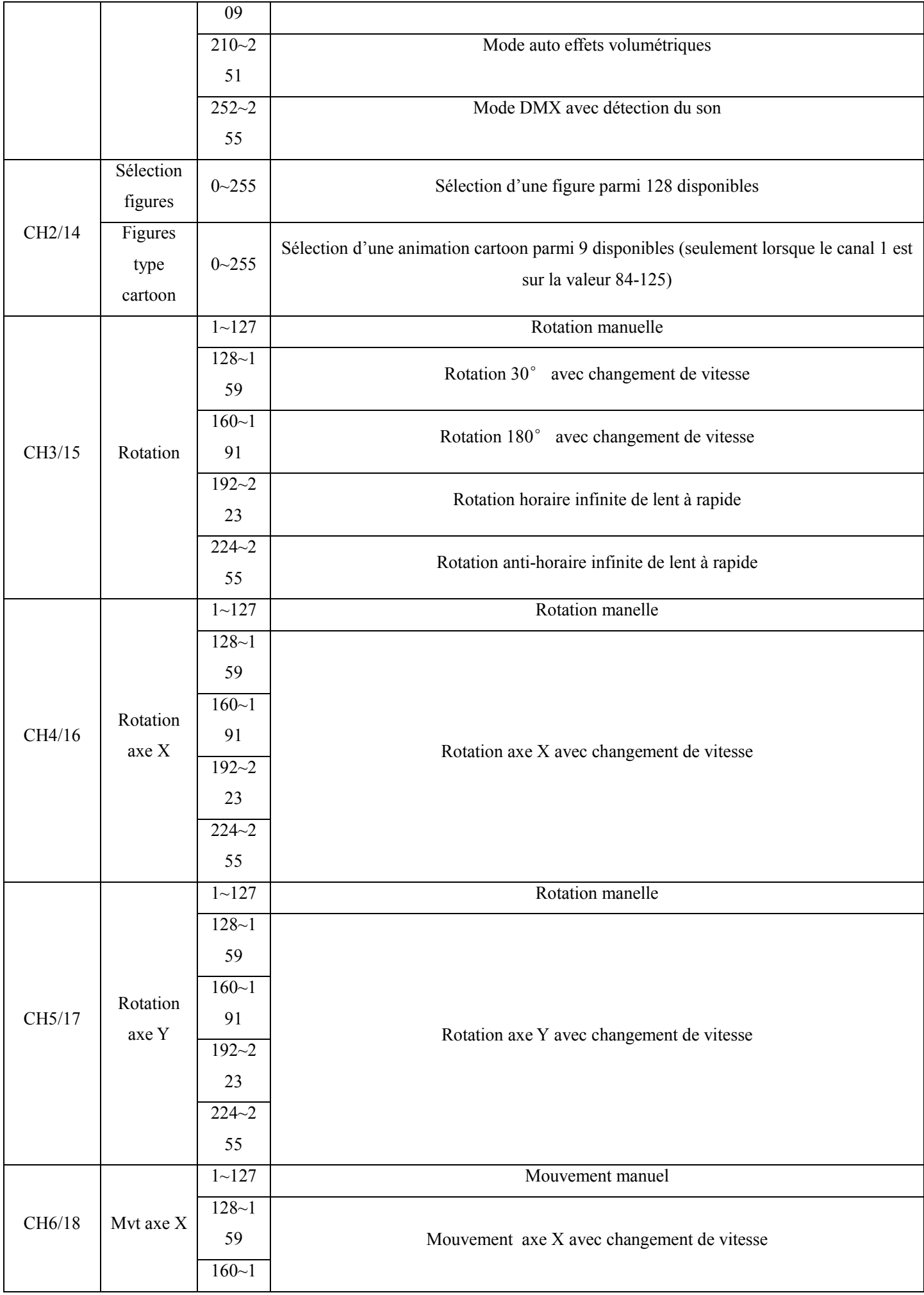

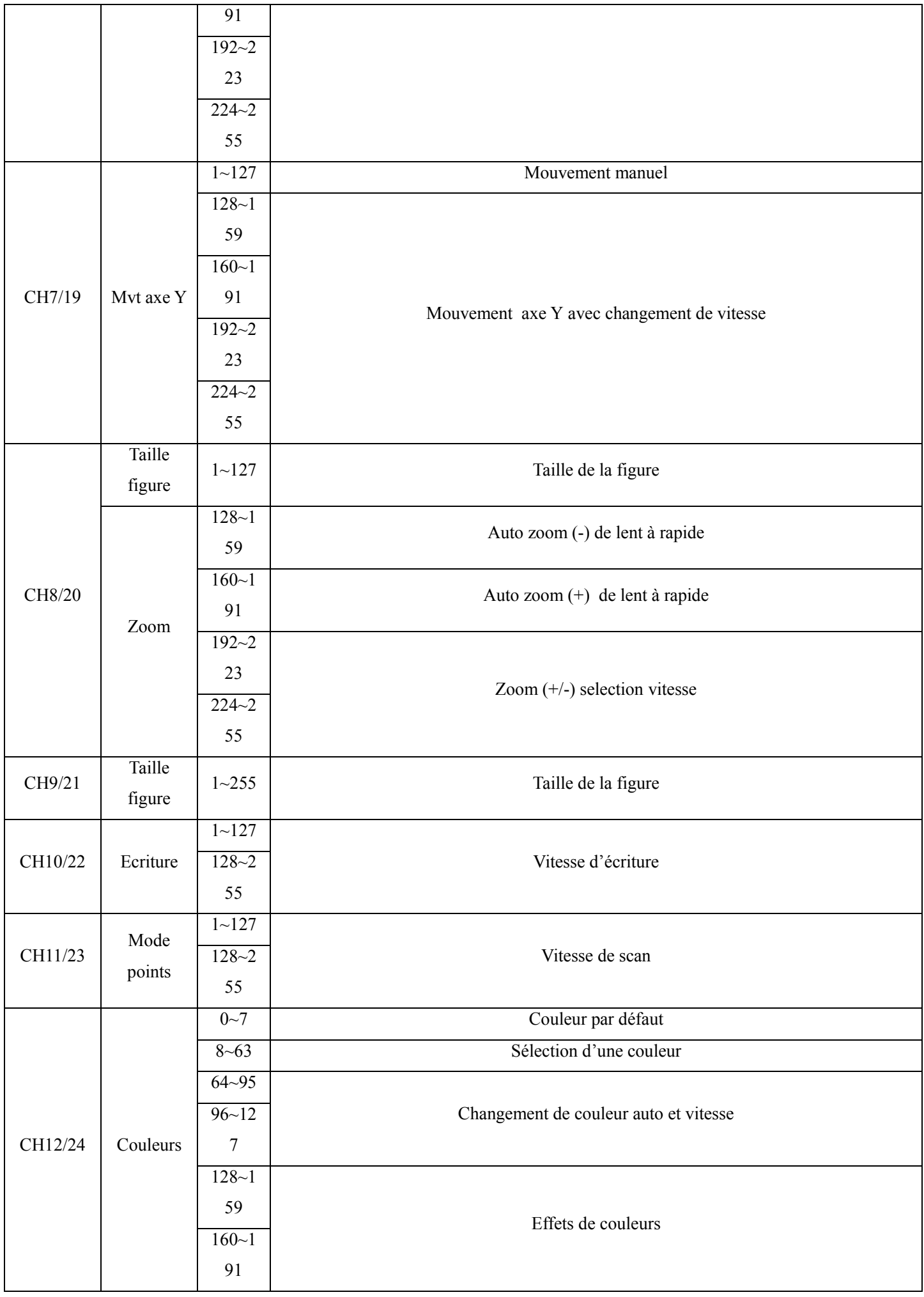

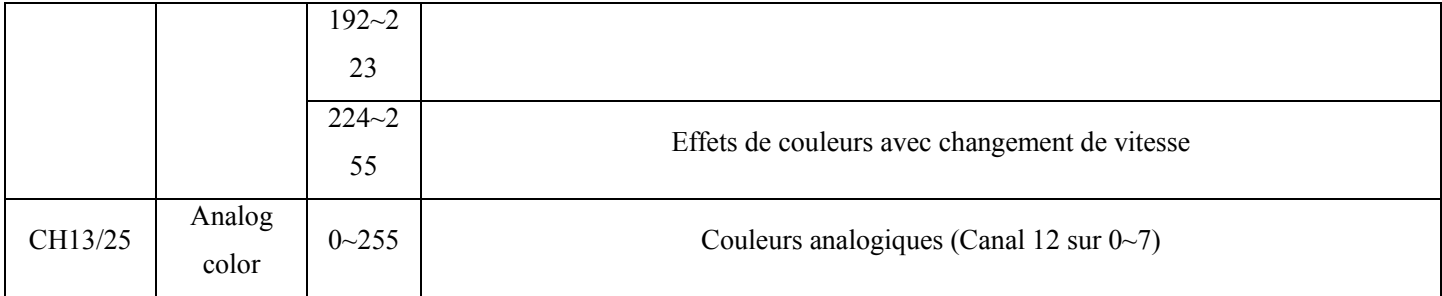

## o Mode Maître / Esclave

#### **L'appareil est au tom atiquement désigné en "M aitre" s'il est en mode AUTO.**

Dans le menu principal, sélectionnez «MODE AUTO» si vous désirez un fonctionnement 100% automatique avec défilement des programmes internes. Pour un fonctionnement automatique avec détection sonore (micro interne), sélectionnez « Détection Musicale » puis valider avec la touche ENTER.

L'appareil « Esclave » se trouve automatiquement configuré en ESCLAVE s'il n'est pas sélectionné en « Maître ». Dès qu'il reçoit un signal DMX provenant de l'appareil « Maître », il réagira en « Esclave ».

## **Entretien et maintenance**

#### o Nettoyage

Un nettoyage extérieur de l'appareil doit être fait régulièrement. Les lentilles doivent être nettoyées pour une luminosité optimum. Si l'appareil est installé dans un environnement poussiéreux ou avec de la fumée cet entretien régulier est très important.

Utilisez un chiffon doux et propre avec très peu de liquide vitre. Toujours bien sécher les parties nettoyées.

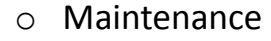

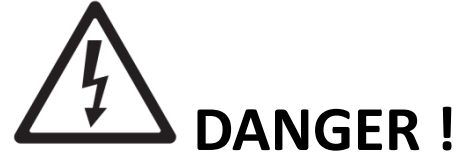

Risque de chocs électriques.

 Toujours débrancher l'appareil avant une intervention technique ou avant son entretien. **Rappel : Il n'y a aucune pièce remplaçable par l'utilisateur dans cet appareil. Il n'y a aucune réparation ou maintenance possible sur cet appareil. En cas de panne, contactez votre revendeur. NE PAS OUVRIR L'APPAREIL**

Voici quelques suggestions si vous rencontrez des problèmes avec votre appareil.

- **L'appareil ne fonctionne pas du tout.** 
	- o Vérifiez le cordon d'alimentation et le fusible.
	- o Assurez-vous que votre prise soit bien alimentée.
- **L'appareil ne répond pas ou pas correctement aux commandes DMX.**
	- o Vérifiez vos câbles DMX
	- o Vérifiez votre adressage DMX
	- o Essayez un autre contrôleur DMX
	- o Vérifiez que vos câbles DMX ne passent pas à proximité de câbles haute tension, ce qui pourrait créer des interférences.
- **Ne réagit pas au son**
	- o Vérifiez le mode de fonctionnement choisi
	- o Vérifiez qu'il n'y a pas de câble DMX branché sur DMX IN
	- o Tapotez directement sur le microphone pour tester sa réactivité.

## **Caractéristiques techniques**

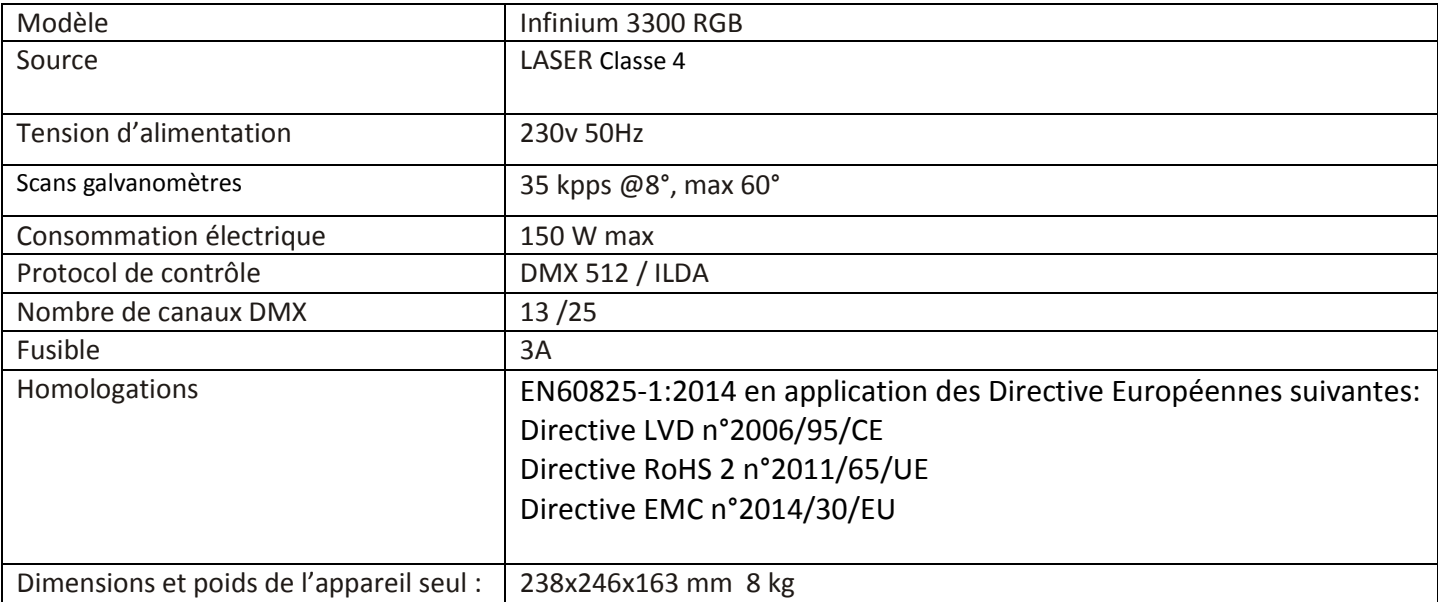

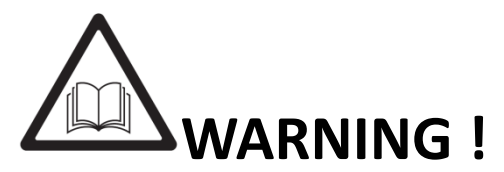

Before use, and before installing this fixture, read carefully this user manual, and follow the safety precautions listed on this page.

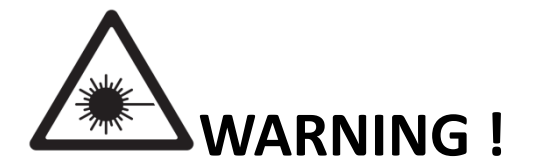

Visible laser radiation. Avoid eye and skin exposure to direct or scattered radiation ! Class 4 LASER product

EN 60825-1 : 2014

Very high level light output. DO NOT LOOK INTO THE BEAM.

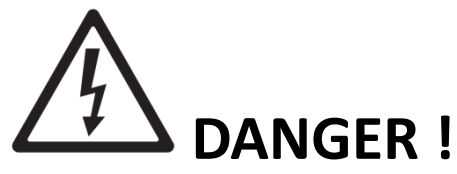

Hazardous voltage. Risk of electric shock! Use only Powercon power cable. ALWAYS disconnect the fixture from power for servicing, for cleaning or installing. Do not connect this unit on a dimmer power pack. Protect the unit from rain or moisture.

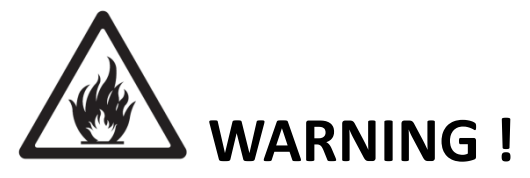

#### Fire Hazard!

Keep flammable materials away from the fixture. Do not operate the fixture with ambient temperature over 40°C.

Do not place any filter on the head of the fixture. Keep any combustible materials away from the unit: At least 5 meters.

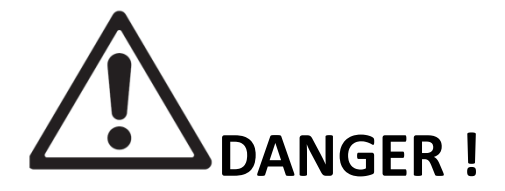

#### Safety Hazard. Risk of injury.

This **evolite** unit must be installed by professional people. If suspended, make sure the structure and the hardware used for this suspension is secured. This Hardware must support at least 10 times the weight of the device suspended. **Ensure public is not looking at the beam. Do not try to repair the fixture by yourself. Contact a professional repair service.**

- Unpack and check carefully there is no transportation damage before using the fixture.
- It's important to ground the yellow/green conductor to earth in order to avoid electric shock.
- LASER light can cause permanent eye injuries if eyes are exposed to the laser light.
- Disconnect main power before servicing and maintenance.
- Maximum ambient temperature is: 40℃. Don't operate it when the temperature is higher than this.
- In the event of serious operating problem, stop using the fixture immediately. Never try to repair the fixture by yourself. Repairs carried out by unskilled people can lead to damage or malfunction. Please contact the nearest authorized technical assistance center. There are no user serviceable parts inside the fixture except the fuse.
- Do not connect the device to any dimmer pack.
- To prevent or reduce the risk of electrical shock or fire, do not expose the fixture to rain or moisture.
- Do not look directly at the LASER light beam while the fixture is on.
- Do not touch any wire during operation.
- The unit should be mounted via its screw holes on the bracket. Always ensure that the unit is firmly fixed to avoid vibration and slipping while operating. Always ensure that the structure to which you are attaching the unit is secure and is able to support a weight of 10 times of the unit's weight. Also always use a safety cable that can hold 12 times of the weight of the unit when installing the fixture.
- The equipment must be fixed by professionals. And it must be fixed at a place where is out of the touch of people and has no one pass by or under it.
- Operating Premises: Whenever possible, the operation of a LASER should be done in a room or in an enclosed or delimited place for this purpose.
- The access of room and openings to the outside must not be located in the axis of a direct beam.
- The floor must be free of obstacles. The causes of accidental reflection and scattering of laser beams must be removed (misplaced windows, furniture or objects with polished faces).
- The paintings (walls, partitions, ceilings ...) and flooring should preferably be matt. The diffuse reflections of class 4 lasers, focused beams of lasers of class 3 to visible or near infrared light should be considered dangerous and treated as such.
- When using powerful lasers (Classes 3 to focused beam or 4), eliminate the beam potential impact on flammable materials (wood, paper, fabric or plastic) that can be in from fire in power densities of the order

of several W.cm-2 applied for a few seconds.

- The access to the laser emission zones should be reported using the signs in accordance with the Ministerial Decree of 4 November 1993 "Signs of safety and health in the workplace" and the NF X 08-003 "Symbols graphics and symbols - colors and safety signs "of December 1994. This signaling is completed by the words of the class of laser product and the instructions provided in the NF EN 60825-1 standard. Such access can be controlled, at least when lasers are operating.
- Emissions control: the control panel should be placed outside the locations exposed to hazardous emissions. The control of lasers in Classes 3 and 4 should be under the control of a key control, removed when the device is not in use and owned by a qualified person.
- Disclaimer: The use of this device is exclusively for professional activities show and display.
- It is forbidden to allow projecting the beams to the audience and any areas accessible by persons without appropriate eye and skin protective items. It is forbidden to use this device for any other purpose than that for which it is intended.
- It is forbidden to shine any laser beam to the aircrafts.
- If the laser is operated in a situation where health or property injury may occur, operation MUST be stopped immediately!

Manufacturer and distributors are not responsible for any damages caused by use of EVOLITE lasers. User is responsible for applying conditions of use according to regulations stipulated in in EN60825-1:2014, application of the European Directives:

Directive LVD n°2006/95/CE Directive RoHS 2 n°2011/65/UE Directive EMC n°2014/30/EU

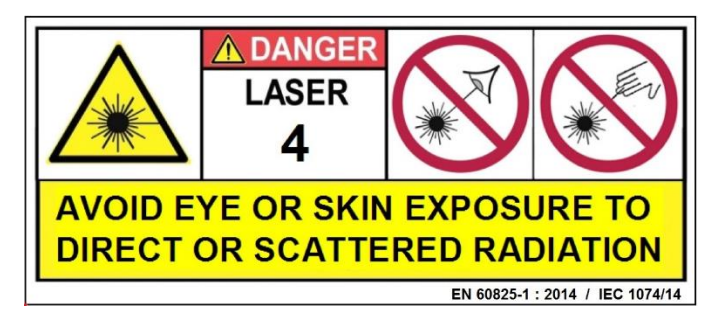

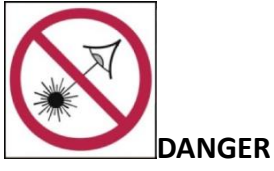

**AVOID EYE EXPOSURE TO DIRECT OR SCATTERED RADIATION**

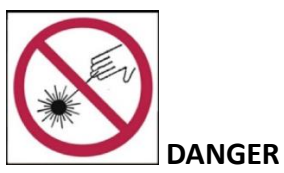

**AVOID SKIN EXPOSURE TO DIRECT OR SCATTERED RADIATION**

#### **Introduction**

Thank you for selecting this professional fixture from **evolite**

This new LASER will provide you reliability, latest features, and professional lighting effects for a long period of time.

This evolite fixture is complying with European standards: EN60825-1:2014, application of the European Directives : Directive LVD n°2006/95/CE

Directive RoHS 2 n°2011/65/UE

Directive EMC n°2014/30/EU

## **Device description**

#### **Features**

- Light sources: LASER diodes
- Light sources: LASER diodes
- Red 638nm with power of 900mW, Green 520nm with power of 800mW, Blue 445nm with power of 1600mW
- A total guaranteed outpu power of 3040mW
- Analog modulation
- Class 4
- Safety key
- Scan Fail Safety system that automatically turns off the light of the LASER in case of a failure of mirrors scans
- 35 kpps @8°ultra-fast galvanometer scans
- Beam angle : 60°
- X/Y axis adjustment knob
- Optional PAN/TILT inversion
- RGB separated dimmer adjustment knobs
- Automatic mode / Sound detection / DMX / ILDA
- In and out for ILDA interface
- 13 or 25 DMX channels, 128 automatic programs
- Power supply voltage: AC100-240V/60Hz
- 2 layers housing, to protect sensitive components from dust (ATS Technology)
- Power Consumption: 140W max
- Dimensions : 238x246x163 mm
- Weight: 8 kg

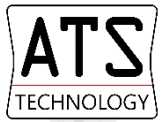

The Infinium Series from EVOLITE benefit from the ATS Technology, to prevent dust and fog inside the fixture. This advanced cooling system ensure full power of the LASER light for long term.

## **Installation**

#### o **Rigging**

The installation of the projector has to be built and constructed in a way that it can hold 10 times the weight for 1 hour without any harming deformation.

IMPORTANT!OVERHEAD RIGGING REQUIRES EXTENSIVE EXPERIENCE, including calculating working load limits, installation material being used, and periodic safety inspection of all installation material and the projector. If you lack these qualifications, do not attempt the installation yourself, but instead use a professional structural rigger. Improper installation can result in bodily injury and or damage to property. The projector had to be installed out of the reach of people

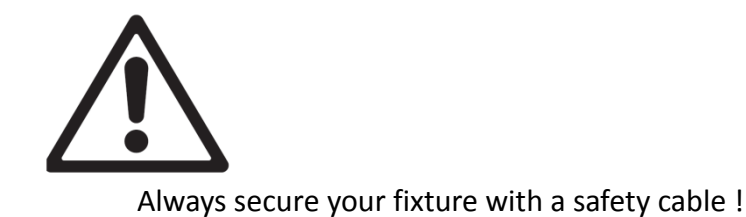

#### o **DMX 512 connection**

The wires must not come into contact with each other, otherwise the fixture will not work at all or properly. Please note the starting address depends upon which controller is being used. Only use a DMX cable and 3-pin XLR-plugs and connectors in order to connect the controller with the fixture or one fixture to another

## Occupation of the XLR-connection: **DMX-output XLR mounting-socket:** 1: Ground  $2: Signal (-)$

3: Signal  $(+)$ 

**DMX-input XLR** mounting-plug:

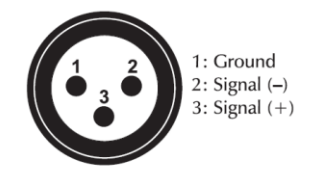

Connection with the mains.

The occupation of the connection-cables is as follows:

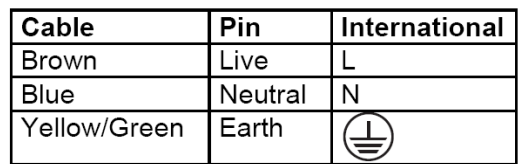

The earth has to be connected. The device must only be connected with an electric installation carried out in compliance with IEC standards.

#### **Set up**

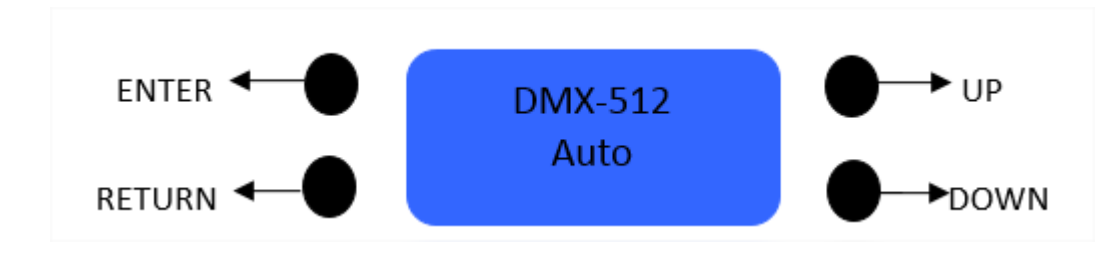

**Press "UP" or "DOWN" to choose functions in the same menu.**

**Press"ENTER" button to enter next menu.**

**Press "RETURN" button to return previous menu.**

**When you turn on the laser for the first time, it will take some seconds to auto load the built-in show.**

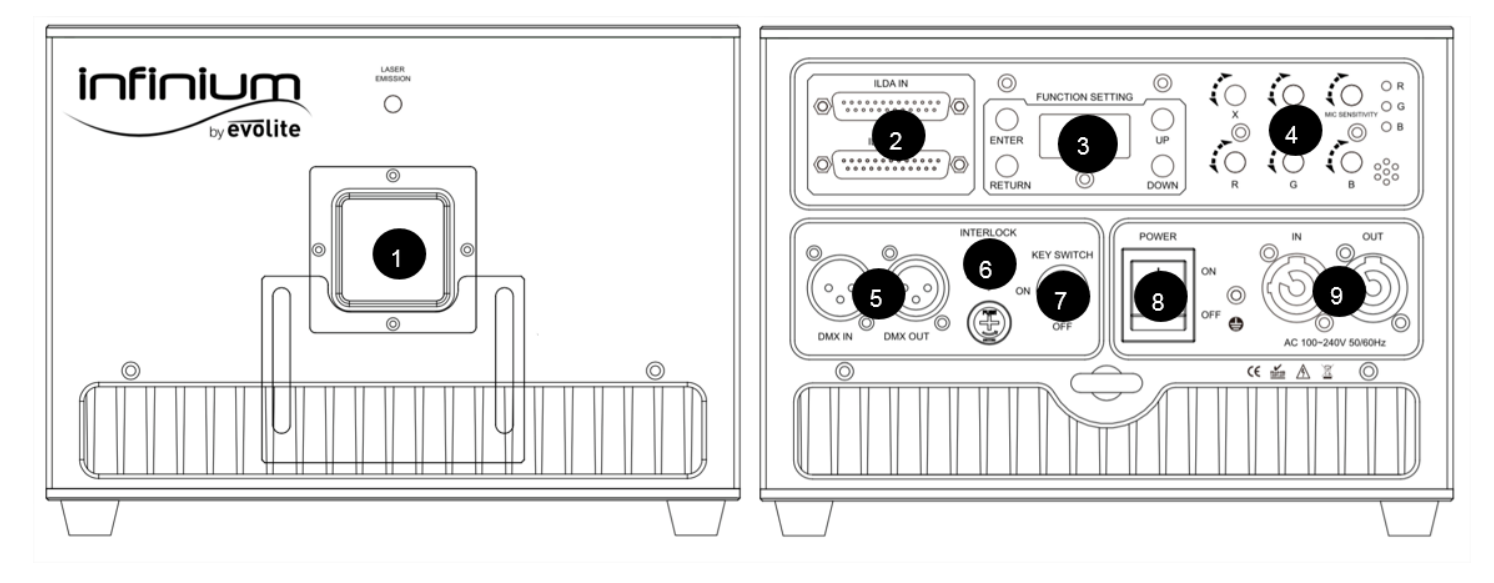

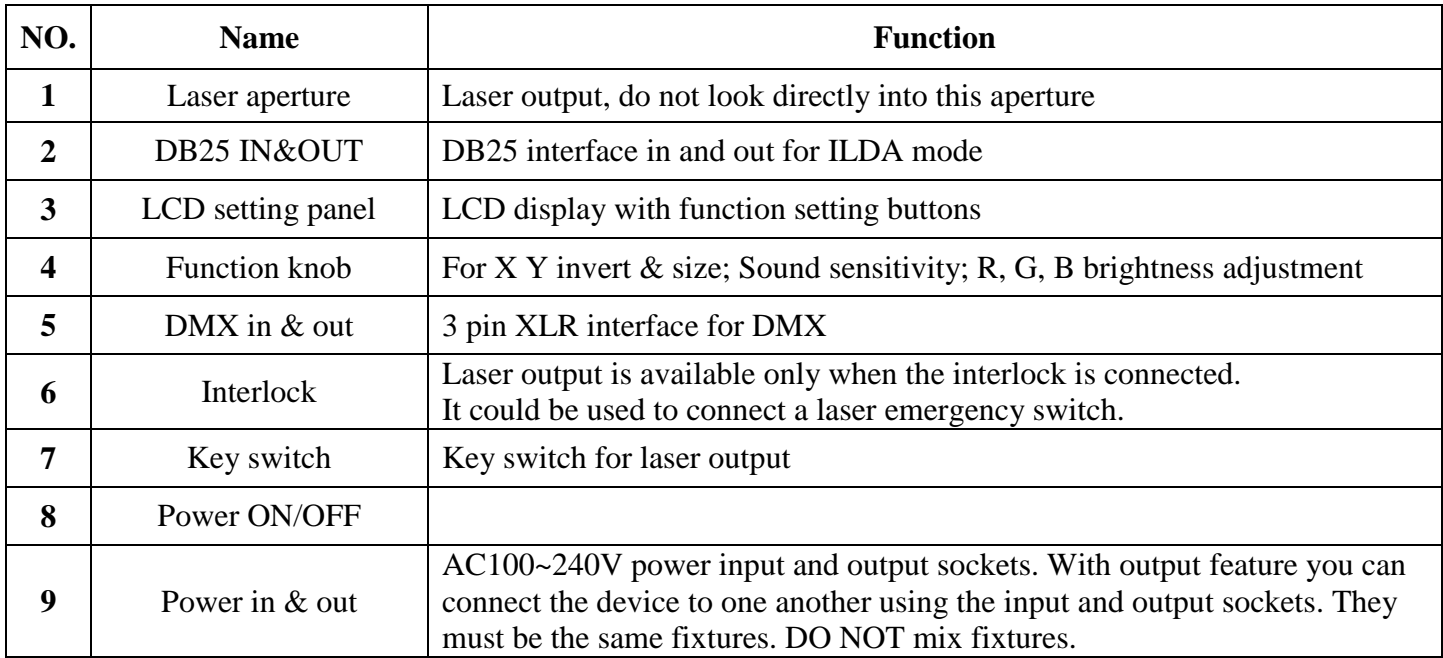

This backlighted LCD display indicates the fixture is DMX addressed, the fixture status, set up values ..etc

#### **Main Menu LCD display panel**:

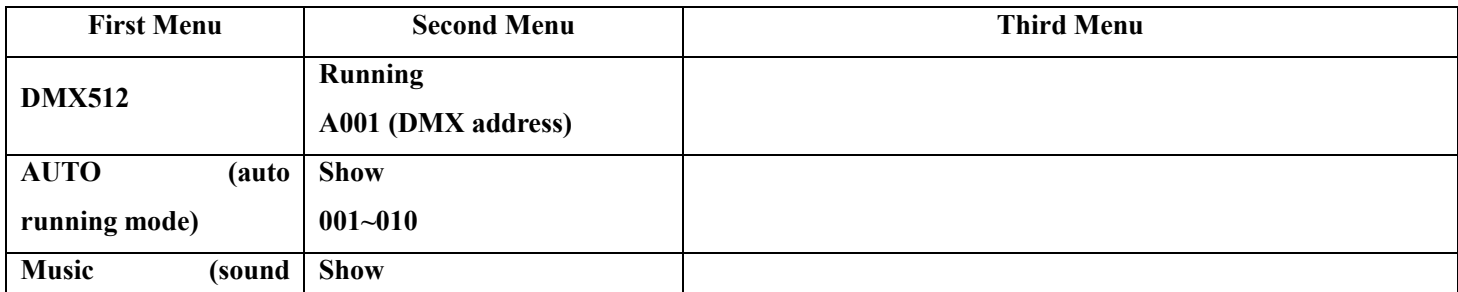

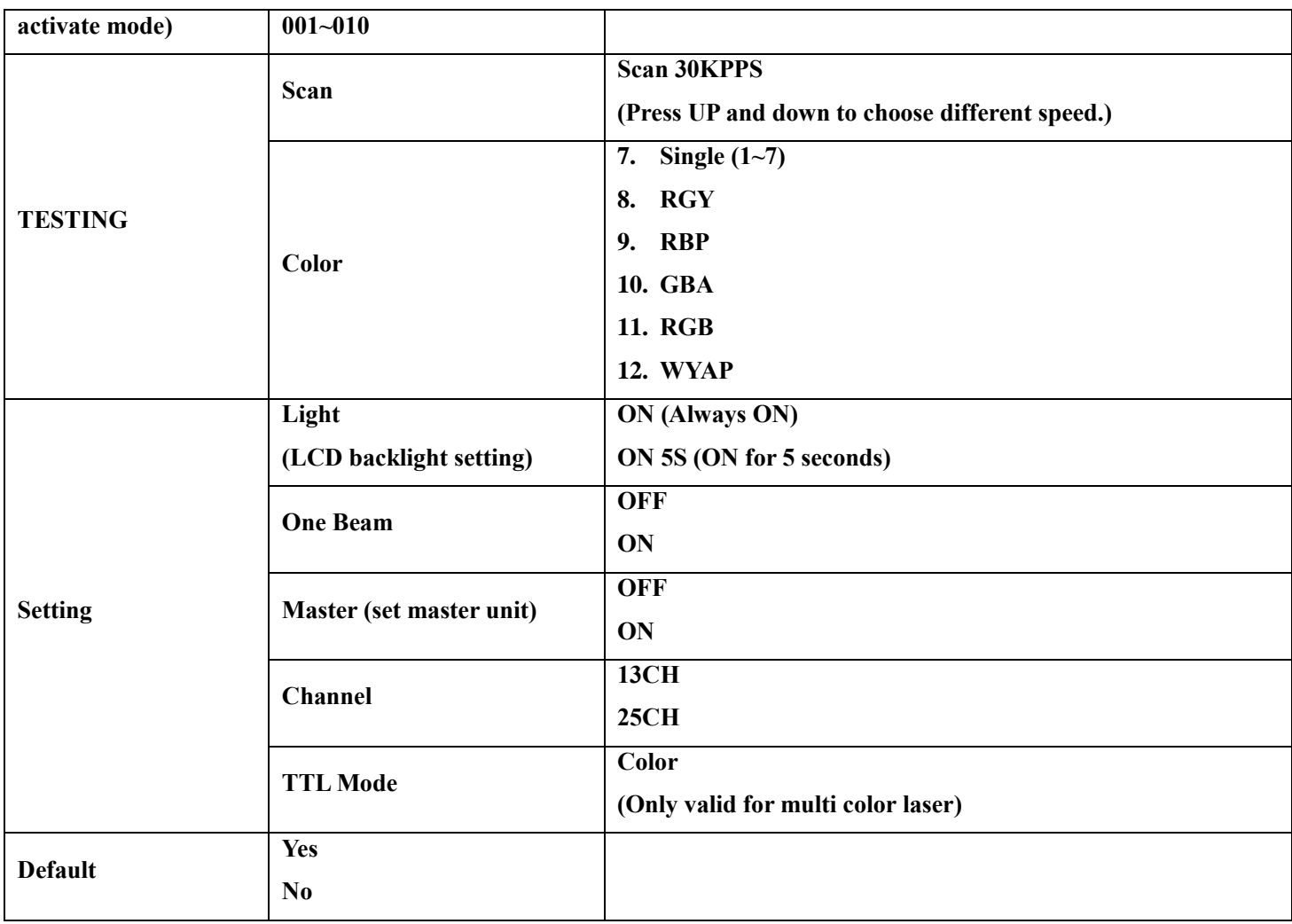

#### o DMX Mode

DMX mode is selected in the main menu (make sure fixture is not in Auto Mode).

You can control the fixtures individually via your DMX-controller

Just select the fixture address, knowing that this address will be the start address. (1<sup>st</sup> DMX channel).

The Infinium 3300 RGB provides 2 DMX modes:

- 1- 13 channels DMX mode
- 2- 25 channels DMX mode.

These 2 modes are selected in the main menu by the Channel mode function.

Note. If 2 LASERS are addressed with same DMX value, they will move exactly the same way.

## o DMX-protocol

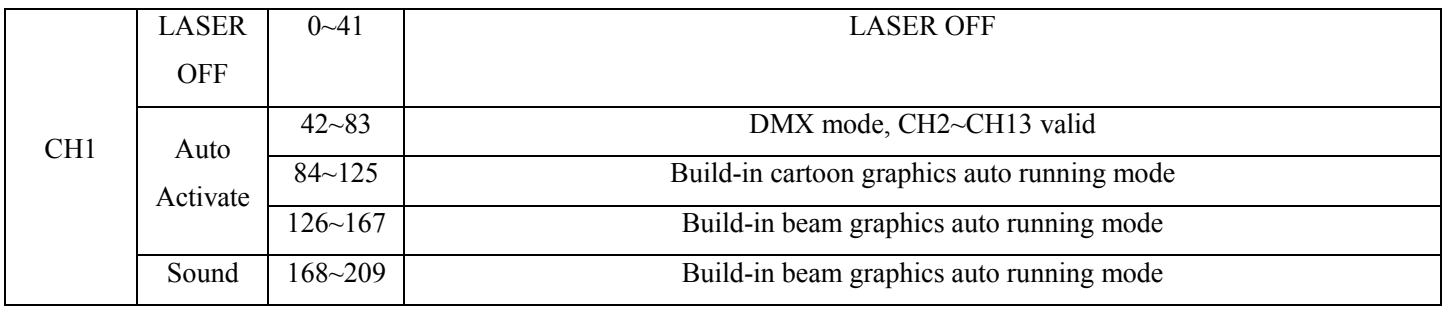

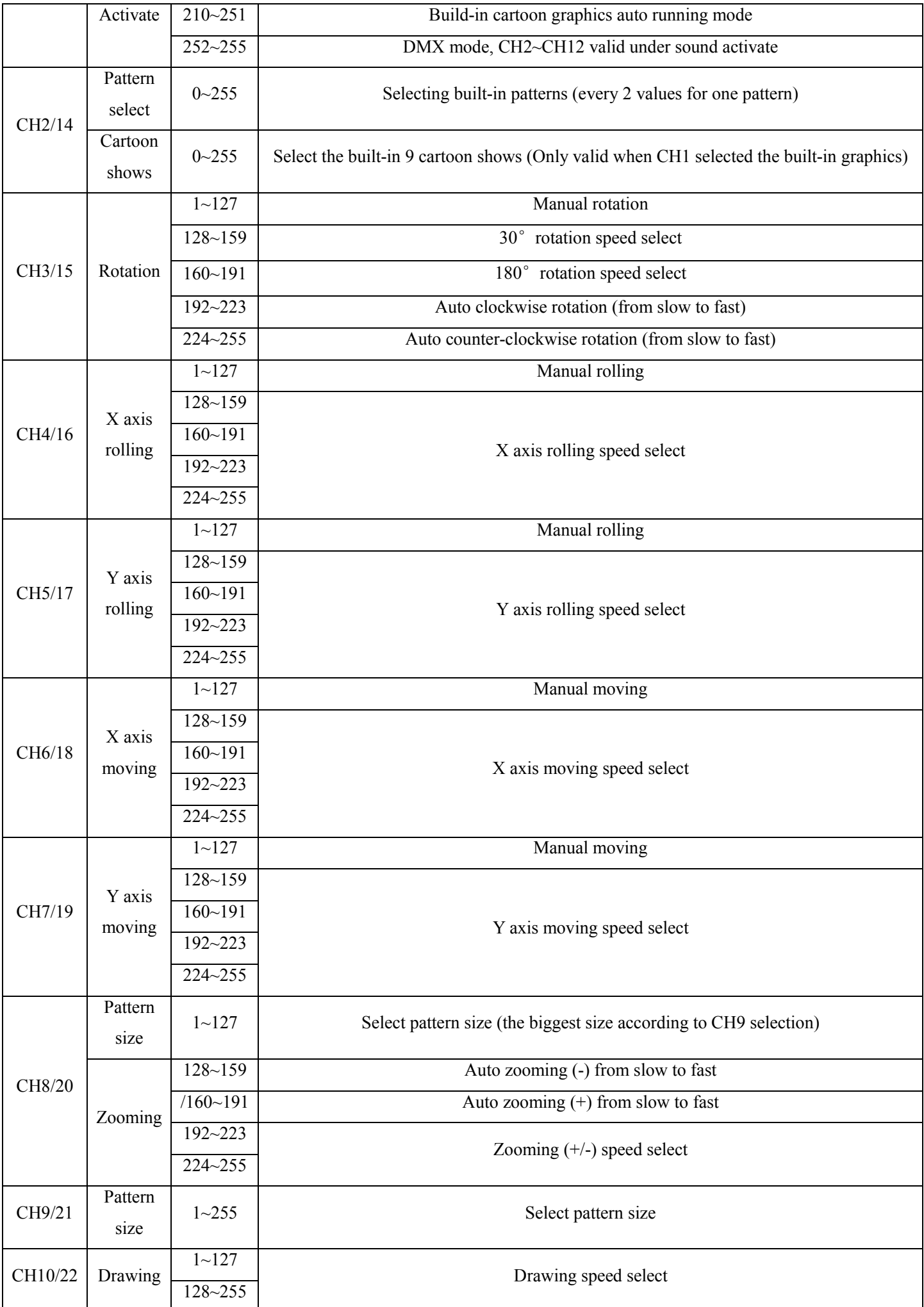

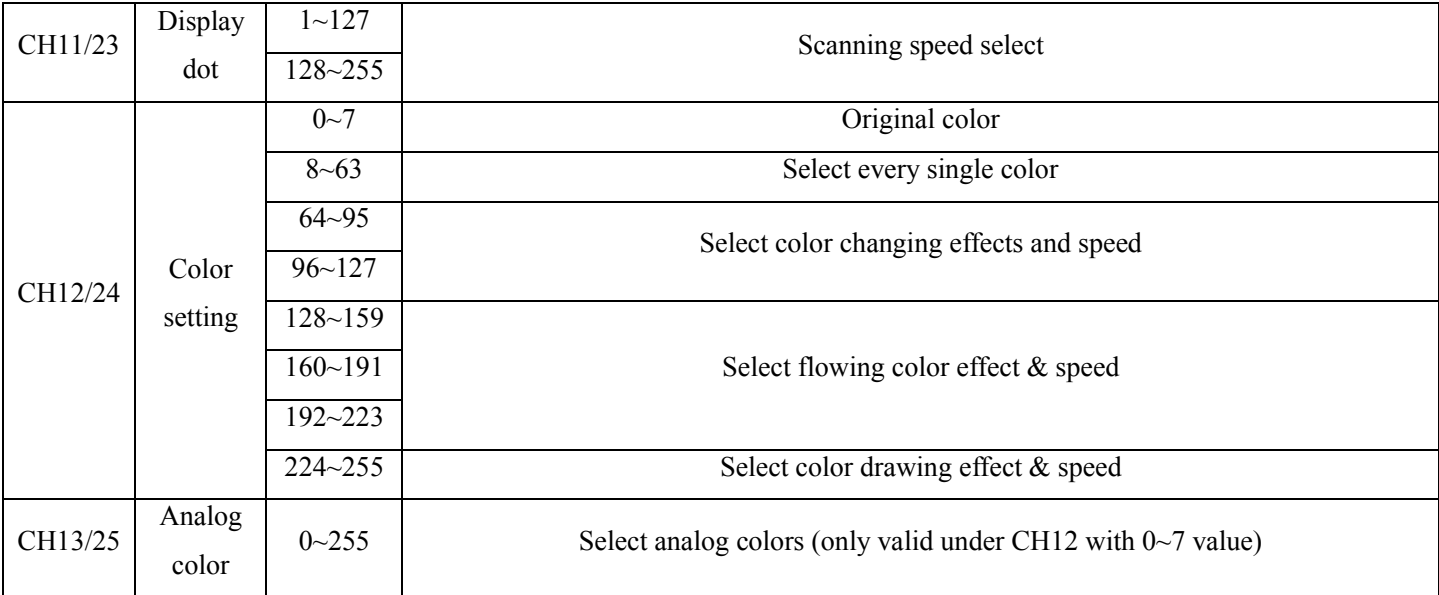

## **Maintenance & service**

#### o Cleaning

The cleaning of internal must be carried out periodically to optimize light output. Cleaning frequency depends on the environment in which the fixture operates: damp, smoky or particularly dirty surrounding can cause greater accumulation of dirt on the fixture's optics.

- Clean with soft cloth using normal glass cleaning fluid.
- Always dry the parts carefully.
- Clean the external optics at least every 20 days. Clean the internal optics at least every 30/60 days
	- **There is no replaceable parts inside. DO NOT OPEN THE FIXTURE**

#### o Troubleshooting

Following are a few common problems that may occur during operation. Here are some suggestions for easy troubleshooting:

#### **The fixture does not work, no light**

- o Check the connection of power and main fuse.
- o Measure the mains voltage on the main connector.

#### **Not responding to DMX controller**

- o DMX LED should be on. If not, check DMX connectors, cables to see if link properly.
- o If the DMX LED is on and no response to the channel, check the address settings and DMX polarity.
- o If you have intermittent DMX signal problems, check the pins on connectors or on PCB of the fixture or the previous one.
- o Try to use another DMX controller.
- o Check if the DMX cables run near or run alongside to high voltage cables that may cause damage or interference to DMX interface circuit.
- **Some fixtures don't respond to the easy controller** 
	- o You may have a break in the DMX cabling.
- **No response to the sound**
	- o Make sure the fixture does not receive DMX signal.
	- o Check microphone to see if it is good by tapping the microphone.
- **No light out**
	- o Please check if Red Emergency Button is up or down

## **Technical Specifications**

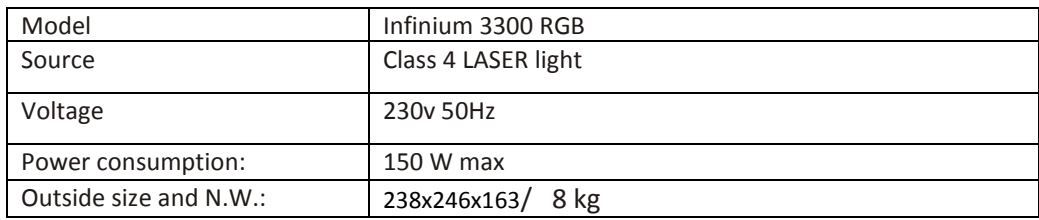

EN60825-1:2014 ,application of the European Directives : Directive LVD n°2006/95/CE Directive RoHS 2 n°2011/65/UE Directive EMC n°2014/30/EU

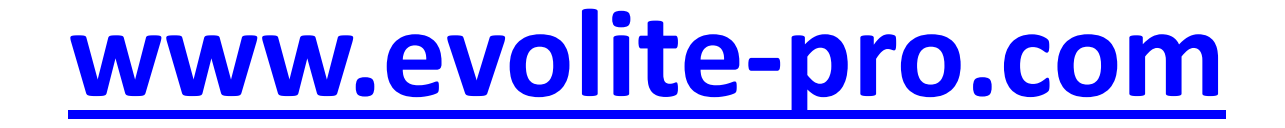

Importé par / Imported by EVOLITE – MSC 7 avenue du 1er Mai 91120 Palaiseau / FRANCE [infos@msc-distribution.com](mailto:infos@msc-distribution.com) Tel : +33 1 69 34 80 62